## MULTIMEDIA CART INSTRUCTIONS

## **Turning on the Power…**

- **1. Connect to power source** Plug in power cord from retractable reel on cart. Turn on red switch on power strip (may or may not illuminate). Be careful of cords.
	- o PROJECTOR Press ON/STANDBY button or use Toshiba remote.
	- o LAPTOP Open laptop cover and push power button.
	- o VCR Press power button on VCR or on remote (JVC or Sony brand)

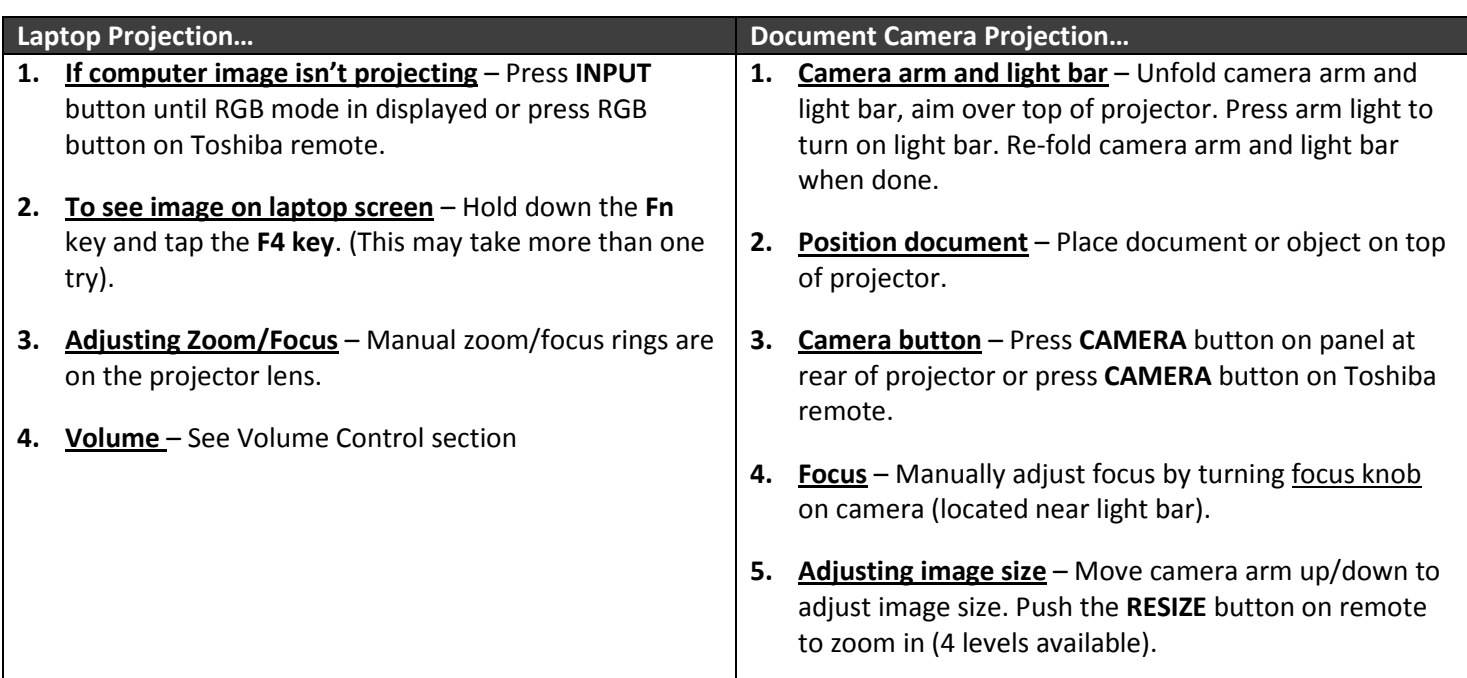

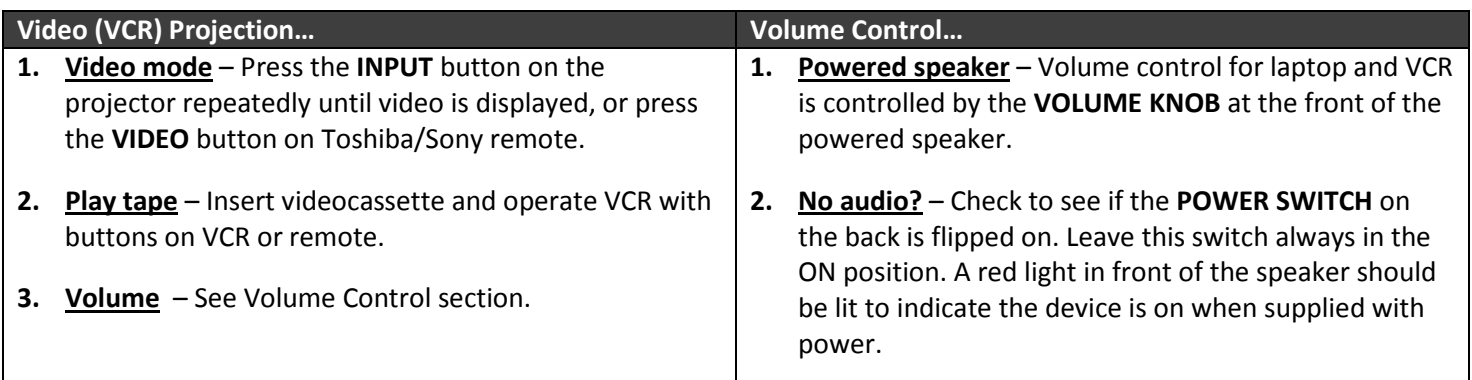

## **Powering OFF the equipment…**

- **1. Shut down laptop** Perform normal Windows shutdown procedure on laptop.
- **2. Turn off the projector** By pressing ON/STANDBY button on projector twice or use Toshiba remote. Fan will run for a short cooling cycle. Wait until fan shuts off.
- **3.** Power Strip Turn the red switch on the power switch off. This will turn off the VCR and powered speaker.
- **4. Unplug power source** Allow the power cord to retract SLOWLY into the reel.